# **УДК 378.091.315.7:519.242 Ракович Г.М. Мелітопольський державний педагогічний університет ім. Богдана Хмельницького**

# *ПСИХОЛОГО-ПЕДАГОГІЧНІ АСПЕКТИ ЗАСТОСУВАННЯ КОМП'ЮТЕРНОГО МОДЕЛЮВАННЯ У НАВЧАЛЬНОМУ ПРОЦЕСІ З ПЛАНУВАННЯ І АНАЛІЗУ ЕКСПЕРИМЕНТУ*

*В статті розглядається проблема підвищення ефективності навчання студентів з планування і аналізу експерименту із застосуванням можливостей комп'ютерного моделювання, а саме: проведення експериментів з готовими моделями процесів, використання спеціальних систем моделювання.* 

*Ключові слова: процес навчання, комп'ютерне моделювання, комп'ютерна модель, система моделювання, експеримент.* 

## **Постановка проблеми.**

На сучасному етапі розвитку вищої освіти багато досліджень присвячено вивченню впливу інформаційних технологій навчання на навчально-виховний процес.

Навчання за допомогою ЕОМ – це принципово новий тип навчального процесу, що вимагає нових форм і методів навчальної та навчаючої діяльності. Істотною дидактичною особливістю навчання за допомогою комп'ютерів є встановлення безпосередніх діалогів між студентом і машиною або діалогічного трикутника – студент-комп'ютер-викладач. [1]

Природно, що метою застосування того чи іншого виду інформаційних технологій, є покращення, підвищення якості процесу навчання.

Комп'ютерне моделювання в широкому змісті – це вивчення за допомогою комп'ютерних програм характеристик реальних об'єктів або процесів на їх моделях. В залежності від завдань навчальної дисципліни різняться й цілі застосування комп'ютерних моделей.

Отже, наявна проблема ефективного застосування комп'ютерного моделювання в навчальному процесі з урахуванням думок психологів та педагогів; позитивного і негативного впливу інформаційних технологій на процес навчання.

## **Аналіз останніх досліджень і публікацій.**

Дослідженню питання комп'ютерного моделювання у навчально-виховному процесі вищих навчальних закладів присвячені роботи Н.Алексєєва, С.Архангельського, В.Беспалька, Є.Машбиця, М.Жалдака, Н.Морзе, В.Міхєєва, Ю.Рамського, І.Підласого, А. Свиридова, Й. Турбовича та ін.

У виступах відомих математиків академіків – Л.Кудрявцева, М.Постнікова і особливо В.Арнольда звучать думки про те, що моделювання є основною ціллю математичної освіти і визначає її зміст. Крім того, вивчення різних аспектів комп'ютерного моделювання суттєво розширює уявлення тих, хто навчається про інформаційні технології, сучасну науку й техніку. [2]

Аналіз літератури показав, що дослідженням питань теорії й практики моделювання займалися багато закордонних вчених, зокрема російських, таких як Б. Кириличев, С.Ельмаграбі, Дж.Форрестер, Р. Шеннон, В. Штофф, Дж. Шрайбер, М. Якубовський та ін.

За висловом академіка В. Розумовського, введення до навчального процесу комп'ютерів сприяє зростанню можливостей багатьох методів наукового пізнання, в особливості методу моделювання, який дозволяє різко підвищити ефективність навчання,

 $\overline{a}$ 

**© Ракович Г.М.**

оскільки в процесі моделювання виокремлюється сама сутність явищ й стає зрозумілою їхня спільність.[3]

Як зазначають психологи й педагоги (О.Тихомиров, Є.Машбиц, В.Рубцов, Б.Гершунський, В.Лапін, І.Даценко, Р.Габович, М.Йонда), електронно-обчислювальні машини взагалі розглядаються не лише як засоби обробки інформації, але і як засоби впливу на психіку людини. В. Лапін виділяє негативні фізіологічні та психологічні прояви при роботі суб'єкту з комп'ютером:

- 1) фізичні: підвищення значення напруги електричного кола, підвищення рівня електромагнітного випромінювання, підвищення рівня статичної електрики, підвищення рівня іонізації повітря;
- 2) психологічні: статичні та динамічні перевантаження, розумове перенапруження, перенапруження органів зору при роботі з об'єктами, зображеними на екрані моніторів.

Вчені стверджують, що праця з комп'ютером, безперечно, негативно впливає на центральну нервову систему й органи зору. [1]

Прагнення викладачів навчальних закладів до урізноманітнення методів навчання, до диференціації та індивідуалізації навчання за допомогою комп'ютерів може справити зворотний ефект та призвести до перевтомлення та перевантаження, перенасичення інформацією тих, хто навчається.

Справедливою є думка, про те, що навчальні віртуальні середовища (до яких можна віднести і систему комп'ютерного моделювання або просто програму, яка моделює певний процес в навчальних цілях) тільки тоді психологічно обґрунтовані, коли інтерактивні, динамічні, подієві, нероздільні з кожним із своїх суб'єктів.

## **Виділення невирішених раніше частин загальної проблеми.**

Питання ефективного застосування комп'ютерного моделювання в навчальному процесі не є на сьогодні однозначно вирішеним – різні навчальні дисципліни мають різні цілі й завдання, а отже, методика застосування комп'ютерних моделей буде різнитися. Однозначно можна сказати, що включення до змісту лекційних, практичних, лабораторних завдань комп'ютерного моделювання підвищує наочність навчання, надає можливість побачити ті процеси, вивчення яких в реальності важкодоступне чи взагалі неможливе.

Особливість навчального предмету «Теорія планування та обробки експерименту» полягає в тім, що прикладом складання плану та виконання математико-статистичної обробки результатів експерименту може виступати будь-який процес - хімічний, хімікотехнологічний, фізичний, з харчової, легкої промисловості, фармакології, соціальний, масового обслуговування тощо. Отже, постає питання вибору комп'ютерних засобів моделювання з урахуванням: переваг та недоліків комп'ютерного навчання взагалі, напрямів спеціальностей, за якими навчаються студенти (хіміки, математики, соціологи тощо), змісту та особливостей проведення лекційних, практичних, лабораторних занять.

## **Формулювання цілей статті.**

Завданнями даної статті є:

- визначення змісту, дидактичних можливостей, позитивних сторін застосування методу комп'ютерного моделювання в навчальному процесі;
- визначення можливостей застосування комп'ютерного моделювання як засобу підвищення ефективності навчального процесу з планування і аналізу експерименту;
- наведення прикладів організації практичних занять із застосуванням комп'ютерного моделювання з урахуванням психолого-педагогічного впливу комп'ютерного навчання на суб'єктів навчання.

## **Виклад основного матеріалу дослідження.**

Як свідчить аналіз літературних джерел, чимало дослідників звертаються до комп'ютерного моделювання як засобу підвищення ефективності процесу навчання. Доктор педагогічних наук, спеціаліст в галузі інструментальної дидактики професор В.Штейнберг

зазначає, що розвиток дидактики пішов шляхом створення різних організаційно-методичних форм процесу навчання: проблемного, модульного, проектного тощо; створені форми навчання зіграли певну роль у підвищенні ефективності навчання, але, за висловом професора, враховуючи те, що основні задачі навчання вирішуються на рівні мікротехнології процесу сприйняття, переробки та застосування знань тими, хто навчається, головні бар'єри підвищення ефективності навчання залишилися нездоланими; ці бар'єри – недостатній обсяг моделюючих дидактичних засобів у складі забезпеченості навчального процесу… [4]

Метод моделювання у сукупності з сучасними засобами його реалізації застосовує одночасно декілька каналів зв'язку між зовнішнім та внутрішнім планами навчальної діяльності, на основі чого створюються психолого-дидактичні умови для суттєвого підвищення ступеня самостійності у пізнавальній діяльності студентів, що у свою чергу підвищує її ефективність.

Комп'ютерне моделювання розвиває наочно-образне мислення студентів й займає проміжне положення, пов'язуючи між собою розрахункову та експериментальну частини роботи, на яких відбувається розвиток словесно-логічного й наочно-дійового мислення відповідно. Включення в роботу всіх типів мислення забезпечує цілісність розвитку того, хто навчається через реалізацію мікротехнології сприйняття, переробки і застосування знань. [4]

Моделювання є найбільш адекватним сучасним вимогам до системи освіти методом використання комп'ютерів у навчальному процесі, який зумовлює активні методи навчальної діяльності. Використання комп'ютерного моделювання у навчанні студентів здійснюється за двома варіантами: 1) Дослідження явищ на основі готових моделей; 2) Побудова моделей самими студентами. [5]

Визначимо такі важливі для навчального процесу особливості комп'ютерного моделювання, як:

- швидке конструювання моделі за допомогою інструментальних засобів, завдяки чому збільшується час на дослідження її параметрів та поведінки;
- високий ступінь наочності подання результатів моделювання, завдяки чому покращується сприйняття навчального матеріалу;
- можливість проведення експериментів сприяє активній творчій формі проведення навчальних занять. [2]

Навчання плануванню і аналізу експерименту передбачає знайомство студентів з основами теорії планування і обробки експерименту і спрямоване на опанування студентами вирішення основного типу навчальної задачі:

1) ознайомлення зі змістом певного технологічного процесу (вхідні фактори, умови протікання, вихідний параметр тощо);

2) складання плану експерименту з урахуванням вже отриманих значень вихідного параметру (про проведення експерименту студенти дізнаються з умови навчального завдання, користуючись вже готовими даними);

3) виконання статистичної обробки даних експерименту;

4) висновки щодо адекватності математичної моделі досліджуваного процесу.

З досвіду викладання дисципліни «Теорія планування і обробки експерименту» можна зробити висновок про те, що із включенням до змісту практичних занять експериментування з комп'ютерними моделями зростає зацікавленість студентів, підвищується рівень їхньої самостійності у виконанні навчальних завдань.

Визначимо дидактичні задачі, які доцільно вирішувати за допомогою комп'ютерного моделювання в навчальному процесі з планування і аналізу експерименту

студентів (на прикладі студентів педагогічного профілю спеціальностей «Інформатика», «Математика», «Хімія і основи інформатики»):

1) виконання експерименту з моделлю у комп'ютерному середовищі за складеним планом (на основі матриці планування за рекомендаціями викладача, за умовами задачі) або отримання плану в ході експерименту - для подальшого складання та дослідження параметрів математичної моделі;

2) виконання моделювання та проведення дослідження параметрів математичної моделі за допомогою засобів системи моделювання (на прикладі системи імітаційного моделювання GPSS World, яка має вбудовані засоби проведення експериментів відсіювання та оптимізації).

Отже, навчальна задача з планування і аналізу експерименту в своєму традиційному вигляді: експеримент вже проводився, а отже, студентам пропонується вже готова матриця планування з умовами (значеннями рівнів вхідних факторів) та результатами експерименту – необхідно виконати обробку результатів виконуючи необхідні математико-статистичні обчислення. Наведемо приклад:

Умови отримання синтетичних матеріалів на основі полімерних відходів надані в таблиці. Вихідний фактор *y –* міцність виробів на розтягування. Створити матрицю планування та побудувати математичні моделі без урахування взаємодії факторів та з урахуванням взаємодії факторів в кодованому та натуральному вигляді.

Таблиня №1.

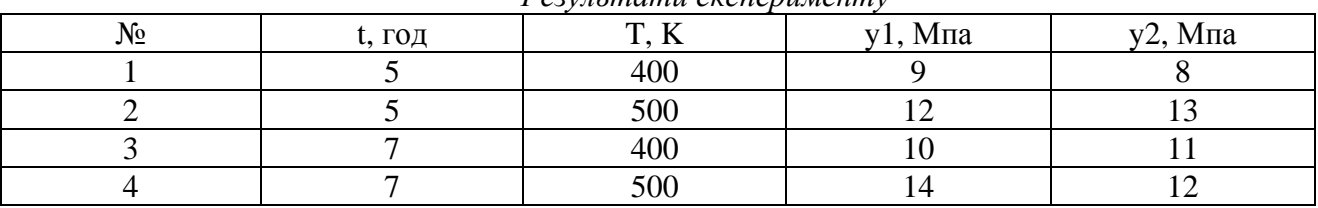

*Результати експерименту*

Перевірити отриману лінійну математичну модель на адекватність. Визначити значимість її коефіцієнтів регресії.

Навчальна задача із застосуванням комп'ютерного моделювання: наявна апріорна інформація, на основі якої студенти обиратимуть значення нульового рівня та інтервалу варіювання вхідних факторів; складання плану (матриці планування), комп'ютерне моделювання експерименту за складеним планом, виконання обробки отриманих результатів.

Наведемо приклад: вивчається вплив октанового числа бензину  $z_1$  і температури навколишнього середовища z<sub>2</sub> на потужність двигуна внутрішнього згоряння Y. Провести досліди у відповідності з теорією повного факторного експерименту та побудувати математичні моделі залежності потужності від октанового числа й температури:

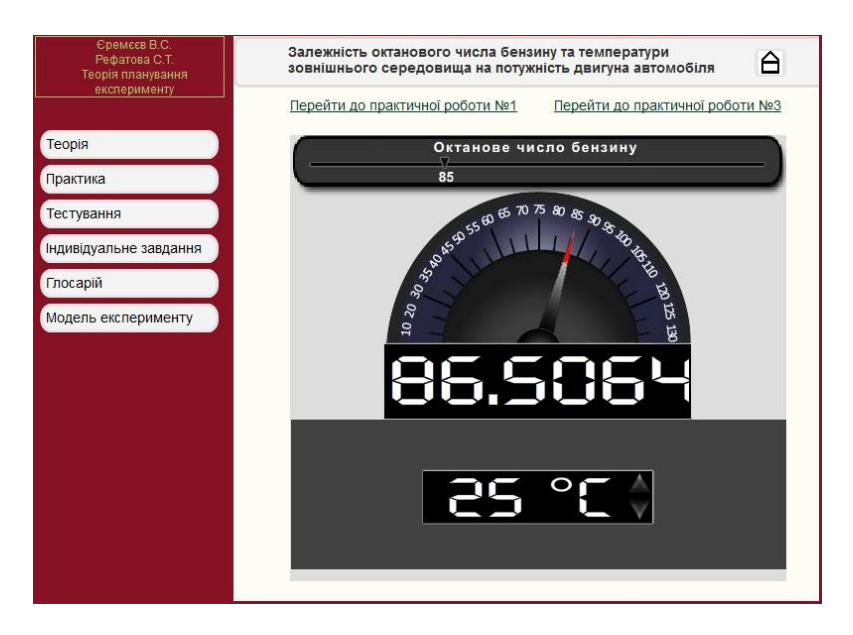

*Мал.1 Копія екрану комп'ютерної моделі експерименту*

- 1. Прийняти координати центральної точки рівними  $z_{1cp}=88$  і  $z_{2cp}=30$ . Прийняти величини інтервалів варіювання для вхідних факторів рівними  $dz_1 = 3$ ,  $dz_2 = 5$ .
- 2. Для кожного незалежного експерименту провести п'ять повторних дослідів і заповнити відповідні стовпці матриці планування**.**
- 3. Знайти середні значення потужності двигуна в кожному незалежному досліді і заповнити відповідні стовпці матриці планування.
- 4. Побудувати математичну модель у кодованому вигляді без урахування та з урахуванням взаємодій факторів.
- 5. Виконати перевірку адекватності лінійної та нелінійної моделей.
- 6. Визначити значимість коефіцієнтів регресії лінійного та нелінійного рівняння.
- 7. Побудувати математичну модель у некодованому вигляді без/з урахуванням взаємодій та значимості коефіцієнтів регресії. [6]

Дидактичні цілі застосування комп'ютерної моделі замість звичайного ознайомлення студентів з умовами експерименту і вже отриманими результатами:

- підвищення зацікавленості навчальним матеріалом;
- спонукання до самостійності;
- урізноманітнення методів навчання;
- підвищення наочності навчання для глибшого розуміння матеріалу, що вивчається;
- наближення до реальних умов науково-експериментальної (експериментальної) діяльності дослідників в тій чи іншій галузі (в залежності від процесу, що вивчається).

Другий варіант навчального завдання сприяє активізації навчально-пізнавальної діяльності студентів за рахунок можливості моделювання активного експерименту (активний експеримент – це такий експеримент, в якому дослідник повністю контролює умови експерименту, тобто встановлює відповідні рівні факторів). З досвіду викладання дисципліни «Теорія планування і обробки експерименту» для студентів педагогічного профілю спеціальностей «Інформатика», «Математика», «Хімія і основи інформатики» можна зробити висновок про те, що включення до складу навчального завдання комп'ютерного моделювання експерименту сприяє підвищенню зацікавленості студентів, спонукає їх до самостійної праці тощо.

Наведемо приклад застосування системи імітаційного моделювання GPSS World для вирішення задач з планування і аналізу експерименту.

Імітаційне моделювання являє собою по суті комп'ютерний експеримент з моделлю досліджуваної системи або системи, яка проектується; з метою вивчення її поведінки. План імітаційного експерименту необхідний як для чіткого уявлення дослідником алгоритму отримання за допомогою експерименту потрібної інформації, так і для ефективного використання ресурсів обчислювальної системи. [7]

Система імітаційного моделювання GPSS World призначена для моделювання систем масового обслуговування (СМО), надає можливості проведення дисперсійного аналізу та оптимізуючого багатофакторного експерименту на основі даних моделі (програми в системі GPSS World).

Дисперсійний аналіз (відсіюючий експеримент) вказує на силу впливу кожного фактору на спостережувану змінну (відгук). Система GPSS World надає можливості проведення як повного, так і дробового факторного експериментів.

Оптимізація є однією з головних задач моделювання. В GPSS World вирішення таких задач можливе за рахунок проведення регресійного аналізу (оптимізуючого експерименту). Оптимізація процесу, який моделюється полягає у визначенні таких значень рівнів факторів, за яких показник ефективності процесу досягає максимального (або мінімального – в залежності від завдання) значення.

Найбільш ефективним за комп'ютерного моделювання є так званий метод поверхонь – рівняння регресії трактується як рівняння поверхні у багатофакторному просторі.

Оптимальне рішення в даному випадку складають координати зі значень факторів - вершини (або впадини) цієї поверхні. Пошук оптимуму здійснюється послідовними змінами значень рівнів факторів у напряму, на якому винаходиться покращення показника ефективності. Такий метод реалізований в GPSS World. Користувач задає вихідні умови, а GPSS World автоматично створює план і виконує з поверхнею відгуку експеримент, який відшукує оптимальне значення. В ході експерименту GPSS World намагається підібрати або лінійну модель, або модель другого порядку (включаючи двофакторні взаємодії). [8]

Приклад навчального завдання з дисципліни «Теорія планування і обробки експерименту», яке потребує виконання в системі GPSS World.

Необхідно промоделювати роботу невеликого магазину, який має один касовий апарат і одного продавця. Відомі наступні параметри функціонування магазину:

1) потік покупців (вимог), які приходять до магазину купувати, рівномірний;

2) інтервал часу прибуття покупців коливається в межах від 8,7 до 10,3 хв включно, або  $9,5 \pm 0.8$  хв.;

3) час знаходження покупців біля касового апарату становить  $2,3 \pm 0,7$  хв, після чого покупці підходять до продавця для отримання товару;

4) час, витрачений на обслуговування покупців продавцем, становить  $10 \pm 1.4\,$  хв. [9]

Необхідно створити програму та виконати моделювання в середовищі імітаційного моделювання GPSS World; провести відсіюючий та оптимізуючий експерименти. Вихідним параметром може бути середнє число заявок у черзі до касира (продавця), а вхідними факторами слугуватимуть – середній час надходження заявок до системи та середній час обслуговування заявок касиром/продавцем, який визначається за допомогою відношень інтенсивності вхідного потоку заявок (величина – зворотна середньому часу надходження заявок) та інтенсивності обслуговування заявок касиром / продавцем (величини, зворотні середньому часу обслуговування заявок касиром / продавцем).

$$
L = \frac{\left(\frac{\lambda}{\mu}\right)^2}{1 - \frac{\lambda}{\mu}},
$$

L – довжина черги (середнє число заявок у черзі);

 $\lambda$  - інтенсивність потоку надходження заявок у систему;

 $\frac{1}{2}$ - середній час надходження заявок у систему;

 $\mu$  - інтенсивність обслуговування заявок каналом обслуговування;

 $\frac{1}{\mu}$ - середній час обслуговування каналом обслуговування. [10]

Приклад встановлення умов проведення оптимізуючого експерименту в системі GPSS World: А, B - вхідні фактори, вказані відповідні імена змінних та значення нижнього й верхнього рівнів; Expression – ім'я змінної, в якій зберігаються значення вихідного параметра.

#### **ISSN 1998-6939. Інформаційні технології в освіті. 2013. № 15**

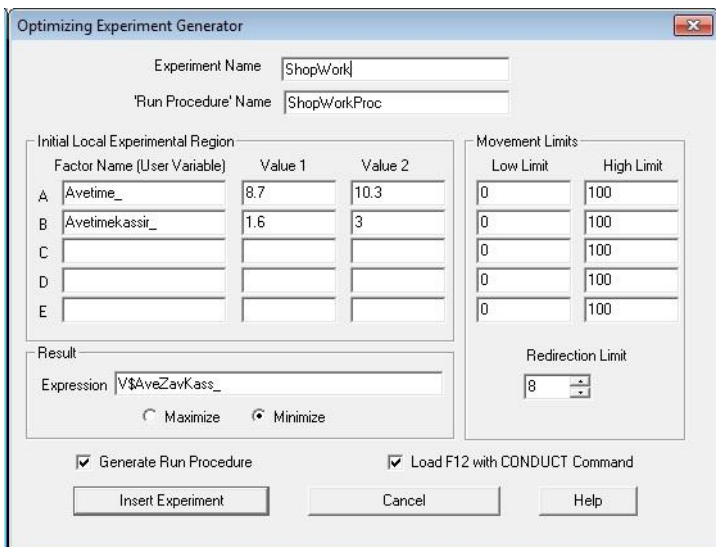

*Мал.2 Вікно встановлення параметрів оптимізуючого експерименту в системі GPSS World*

Результати експерименту подаються у вигляді математичної моделі другого порядку, вказується значення оптимуму або повідомлення про те, що оптимум знаходиться за межами досліджуваної області експерименту.

| © Работа магазина.28.sim - JOURNAL                                                                                                    | $\Box$ |
|----------------------------------------------------------------------------------------------------|--------|
| 03/12/13 21:03:45 Reporting in Работа магазина.28.5 - REPORT Window.                                                                                                    |        |
| 03/12/13 21:03:45 "Run 5. Yield=.07733918128654969. Avetime =9.5; Avetimekassir =2.3;"<br>03/12/13 21:03:45 Simulation in Progress.<br>03/12/13 21:03:45 A Simulation in an Experiment has ended. Clock is 22.843907.<br>03/12/13 21:03:46 Reporting in Работа магазина.28.6 - REPORT Window. |        |
| 03/12/13 21:03:46 "Run 6. Yield=.07733918128654969. Avetime =9.5; Avetimekassir =2.3;"<br>03/12/13 21:03:46 Simulation in Progress.<br>03/12/13 21:03:46 A Simulation in an Experiment has ended. Clock is 19.635351.<br>03/12/13 21:03:46 Reporting in Работа магазина.28.7 - REPORT Window. |        |
| 03/12/13 21:03:46 "Run 7. Yield=.07733918128654969. Avetime =9.5; Avetimekassir =2.3;"<br>03/12/13 21:03:46<br>Using Model:                                                                                                    |        |
| 03/12/13 21:03:46<br>$Y = 8.35898 + 0.389938 A - 8.42165 B$                                                                                                    |        |
| 03/12/13 21:03:46<br>$-0.0218373A$ B<br>03/12/13 21:03:46<br>+1.44997 A^2 +1.89384 B^2<br>03/12/13 21:03:46<br>Predicted optimum yield is 0.509409.<br>Optimum is in the local Experimental Region.<br>03/12/13 21:03:46                                                                      |        |
| RSM FitSurfaceToDatafl returns 4.<br>03/12/13 21:03:46<br>03/12/13 21:03:46 Experiment ended.                                                                                                    |        |
|                                                                                                    |        |

*Мал.3 Вікно результатів оптимізуючого експерименту в системі GPSS World*

Використання програмного засобу GPSS World має деякі недоліки: внутрішня мова програмування є досить складною, що ускладнює процес обробки даних на рівні алгоритмів. Також програмний засіб не надає графічного інтерфейсу, що знижує наочність моделювання. Специфіка роботи в системі GPSS World накладає певні обмеження з боку використовуваного навчального часу. Так, програмна модель вже має бути заздалегідь налагоджена – студенти лише задають умови експериментів згідно навчальної задачі та аналізують отримані результати. Дидактична мета застосування системи GPSS World – ознайомлення студентів із сучасними засобами планування і аналізу експерименту.

## **Висновки.**

Отже, застосування комп'ютерного моделювання з метою підвищення ефективності навчального процесу є цілком обґрунтованим – модель об'єкту чи процесу, чи системи завжди є простішою для розуміння, ніж реальний об'єкт; інструментальні засоби моделювання надають можливостей детального вивчення моделей, багаторазового повторення експериментів (що далеко не завжди можливо здійснити використовуючи

реальні об'єкти); за допомогою комп'ютерних засобів можна промоделювати ті процеси, які в реальному житті побачити неможливо.

В той же час застосування комп'ютерних моделей в навчальному процесі має відповідати навчальним цілям, доповнювати та покращувати розуміння навчального матеріалу. Враховуючи думки психологів і педагогів – комп'ютерні моделі мають бути інтерактивними, динамічними, подієвими, і ще раз, відповідати навчальним цілям.

Застосування комп'ютерного моделювання з метою покращення навчального процесу, зокрема, з планування і аналізу експерименту, є виправданим – підвищується наочність навчального процесу, відбувається наближення до реальних умов науковоекспериментальної діяльності дослідників (з хімії, хімічної технології, фізики, соціології тощо), за рахунок чого досягається глибше розуміння навчального матеріалу, підвищується пізнавальна активність студентів, рівень їхньої самостійності.

За наведеними прикладами навчальних завдань можна сказати, що можливості застосування засобів комп'ютерного моделювання з даної навчальної дисципліни різняться: 1) за метою моделювання (в системі GPSS World експеримент завжди спрямований на отримання оптимальних умов, що зовсім необов'язково за використання комп'ютерних моделей окремих процесів); 2) за дидактичною метою; 3) за формою подання моделі та результатів моделювання; 4) за ступенем наочності та рівнем навчальної активності студентів.

## **Перспективи подальших розвідок.**

Перспективами подальших досліджень є: 1) дослідження вимог та створення програм для моделювання процесів певного класу задач (наприклад, виробництво металів чи отримання сплавів і т. ін. ), вивчення їх впливу на навчальний процес, зокрема, з планування і аналізу експерименту; 2) вивчення можливостей сучасних систем моделювання та створення методичних рекомендацій щодо їх застосування в навчальному процесі з планування і аналізу експерименту (GPSS World, AnyLogic, інші); 3) дослідження у напряму моделювання педагогічного процесу (планування, проведення за допомогою комп'ютерних моделей педагогічного експерименту з подальшою обробкою його результатів).

# *СПИСОК ВИКОРИСТАНИХ ДЖЕРЕЛ*

- 1. Психологічні засади використання інформаційних технологій у вузівському навчальному процесі [Електронний ресурс] / В.Г. Снігур // Вісник психології і педагогіки - Режим доступу до журн.: [http://www.psyh.kiev.ua.](http://www.psyh.kiev.ua/)
- 2. Компьютерное моделирование в образовании [Електронный ресурс] / А.Королев // Международная академия наук и высшего образования / Всемирная федерация научной аналитики / Национальное первенство по научной аналитике – «Россия». - Режим доступа: gisap.eu/ru/node/18917.
- 3. Розова Н.Б. Применение компьютерного моделирования в процессе обучения: На примере изучения молекулярной физики в средней общеобразовательной школе : автореф. дис. на соискание науч. степени канд. пед. наук: спец. 13.00.01, 13.00.02 «Теория и методика обучения и воспитания(по областям и уровням образования)» / Н.Б. Розова. – Вологда, 2002. – 26 с.
- 4. Моделирование как метод и средство совершенствования системы обучения: (The paper is selected from Third International Conference "Modern (e)- Learning" Mel 2008, Varna, Bulgaria) [Електронный ресурс] / Е.Вахтина, А. Вострухин. – 2008. - Режим доступа: [http://www.foibg.com/ibs\\_isc/ibs-06/IBS-06-p15.pdf.](http://www.foibg.com/ibs_isc/ibs-06/IBS-06-p15.pdf)
- 5. Жиліна Л.В. Використання інтерактивних моделей у професійній підготовці фахівців / Л.В. Жиліна, М.Ю. Кадемія // Проблеми інженерно-педагогічної освіти. - 2009. - № 24/25. – с.124- 130.
- 6. Єремєєв В.С. Теорія планування експерименту [Електронний ресурс]: підручник для студ. пед. вузів III-IV рівнів акредитації / В.С. Єремєєв, С.Т. Рефатова. – Мелітополь: Меліт. держ. пед. ун-т ім. Б.Хмельницького, 2011. - (Библиотека МГПУ) – 1 електрон. опт. диск (CD-ROM); 12 см. – Систем. вимоги: Pentium II; зв. Плата, динаміки або навушники, Internetбраузер Mozilla Firefox або Opera. – Заголовок з екрану.
- 7. Кириличев Б.В. Моделирование систем: Учебное пособие / Кириличев Б.В. М.: МГИУ,  $2009. - 274$  c.
- 8. Организация компьютерных экспериментов: (Компьютерное моделирование / Интернет университет информационных технологий) [Электронный ресурс] / В.Д. Боев, Р.П. Сыпченко.- Режим доступа : [http://www.intuit.ru/department/calculate/compmodel/7/3.html.](http://www.intuit.ru/department/calculate/compmodel/7/3.html)
- 9. Кудрявцев Е.М. GPSS World. Основы имитационного моделирования различных систем. / Кудрявцев Е.М. – М.: ДМК Пресс, 2004. – 320 с. – (Серия «Проектирование»).
- 10. Теория массового обслуживания: [Методические указания, учебная программа и задания для контрольних работ № 1,2 для студентов заочной формы обучения специальности 071900 «Информационные системы в технике и технологиях» / составители: О.Е. Лаврусь, Ф.С. Миронов]. – Самара: СамГАПС, 2002. – 38 с.

Стаття надійшла до редакції 19.03.2013.

#### **Rackovych A.**

# **Melitopol state pedagogical university PSYCOLOGICAL AND PEDAGOGICAL ASPECTS OF USING COMPUTER SIMULATION IN TEACHING OF PLANNING AND ANALYSIS OF THE EXPERIMENT**

The article is devoted to the problem of increase the effectiveness of teaching students of planning and analysis of the experiment using the possibilities of computer simulation: experiments with the finished process models, special computer simulation systems.

**Keywords:** teaching, computer simulation, computer model, simulation system, experiment.

**Ракович А. Н. Мелитопольский государственный педагогический университет им. Богдана Хмельницкого**

**ПСИХОЛОГО-ПЕДАГОГИЧЕСКИЕ АПЕКТЫ ПРИМЕНЕНИЯ КОМПЬЮТЕРНОГО МОДЕЛИРОВАНИЯ В УЧЕБНОМ ПРОЦЕССЕ ПО ПЛАНИРОВАНИЮ И АНАЛИЗУ** ЭКСПЕРИМЕНТА

В статье рассматривается проблема повышения эффективности обучения студентов по планированию и анализу эксперимента с применением возможностей компьютерного моделирования, а именно: проведения экспериментов с готовыми моделями процессов, использование специальных систем моделирования.

**Ключевые слова:** процесс обучения, компьютерное моделирование, компьютерная модель, система моделирования, эксперимент.